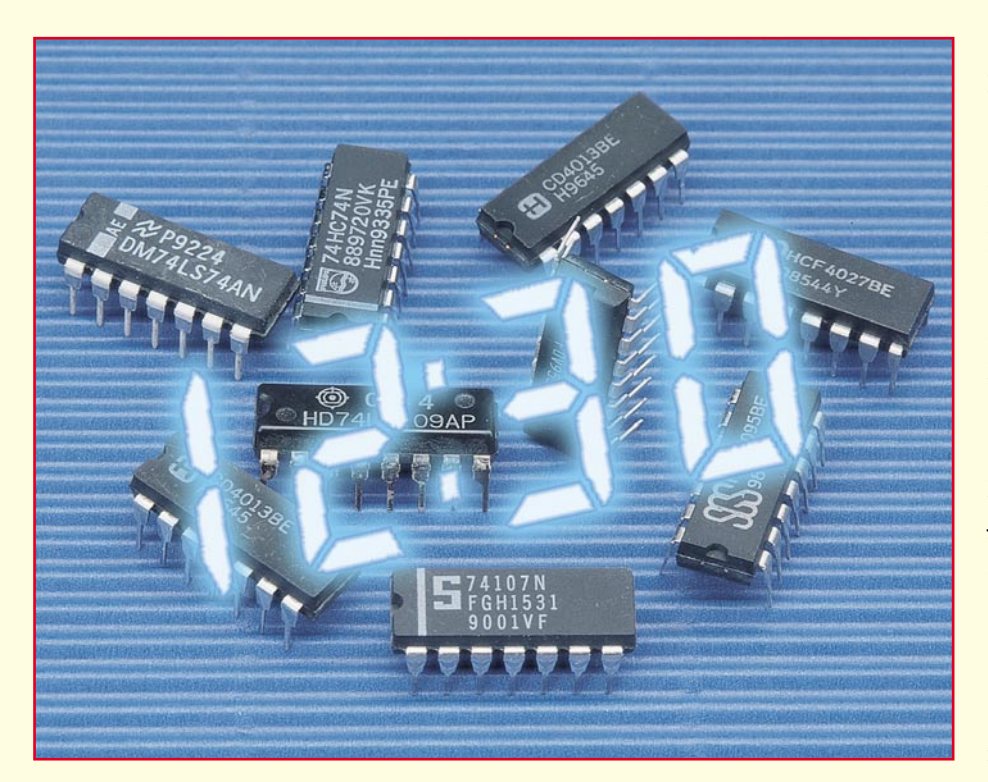

# **Digitaltechnik ganz einfach Teil 8**

**Nachdem wir im vorangegangenen Teil mit der Realisierung eines vierstelligen Digitalzählers mit Flüssigkristallanzeige gewissermaßen das Gesellenstück unseres Kurses vollbracht haben, wollen wir dies durch die Konzeption einer Digitaluhr vervollkommnen. Anschließend beschäftigen wir uns mit einer weiteren, interessanten Schaltungstechnik dem Multiplexer.**

# **Nur eine Uhr?**

Die Frage ist wohl berechtigt - aber wir werden sehen, daß selbst eine einfache Digitaluhr schon einige Probleme aufwerfen kann. Aber keine Angst, fast alles, was wir benötigen, haben wir bereits in diesem Kurs gelernt und angewendet. Wir brauchen also nur die funktionellen Zusammenhänge der Aufgabe zu analysieren.

Diese lautet, eine möglichst genaue Digitaluhr mit LCD-Anzeige zu konzipieren, die Minuten und Stunden anzeigt, einfach zu bedienen ist und deren Schaltungsaufwand so ausgelegt ist, daß sich erstens der Schaltungsaufwand in Grenzen hält und

#### **Bild 59: Das Blockschaltbild unserer Quarzuhr zeigt einen Überblick über die einzelnen Funktionsgruppen.**

zweitens das Ganze auch auf unserem Experimentierboard Platz hat. Als Grundlage soll dabei unser vierstelliger LCD-Zähler aus der vorherigen Ausgabe dienen.

Dazu wollen wir uns erst einmal verge-

genwärtigen, aus welchen Funktionsgruppen eine solche Uhr besteht.

Da sie möglichst genau sein soll, kommen eigentlich nur zwei Arten der Takterzeugung für den Zeitzähler in Betracht: die hochgenaue Steuerung durch ein Funk-Zeitsignal, wie wir es aus diversen Funkuhren kennen und die Takterzeugung mit einem Schwingquarz als "Zeitnormal". Wir entscheiden uns für die zweite Version, uns reicht für dieses Beispiel die Genauigkeit der bekannten Quarzuhr.

Also bildet ein Quarzoszillator die Grundlage unserer Taktfrequenzerzeugung. Um auf einen Minuten-Steuertakt für die Uhr zu kommen, muß die hohe Quarzfrequenz, die je nach Quarz mehrere Dutzend Kilohertz bis ...zig Megahertz beträgt, auf den Takt von einer Minute heruntergeteilt werden wir benötigen einen geeigneten Frequenzteiler.

Sodann folgt der Zeitzähler, der auf unserem vierstelligen Zähler auf den zwei CD 4518 basieren soll. Da dieser bisher als rein dekadischer Zähler gearbeitet hat, muß er an dem Uhrzeit-Zählformat angepaßt werden, d. h., der Zählumfang der Zehner-Minutenstelle muß auf 6 und der der beiden Stundenstellen auf insgesamt 24 begrenzt werden.

Da wir keine Sekundenanzeige vorgesehen haben, wollen wir dennoch eine Aktivitätsanzeige realisieren, indem wir den Doppelpunkt zwischen zweiter und dritter Stelle der Anzeige im Sekundentakt blinken lassen.

Schließlich wollen wir unsere Uhr auch stellen können - dazu gehören Schaltungsteile wie Schnelldurchlauf und Taktsteuerung.

Auf eine gezielte Einstellung für jede einzelne Stelle wurde verzichtet, wir entscheiden uns aus Aufwandsgründen für die Variante, die uns die Industrie ohnehin fast bei jeder mit der Hand zu stellenden Digitaluhr anbietet - das schnelle Durchzählen bis zur aktuellen Zeit und dann den sekundengenauen Start der Uhr anhand eines Uhrenvergleichs.

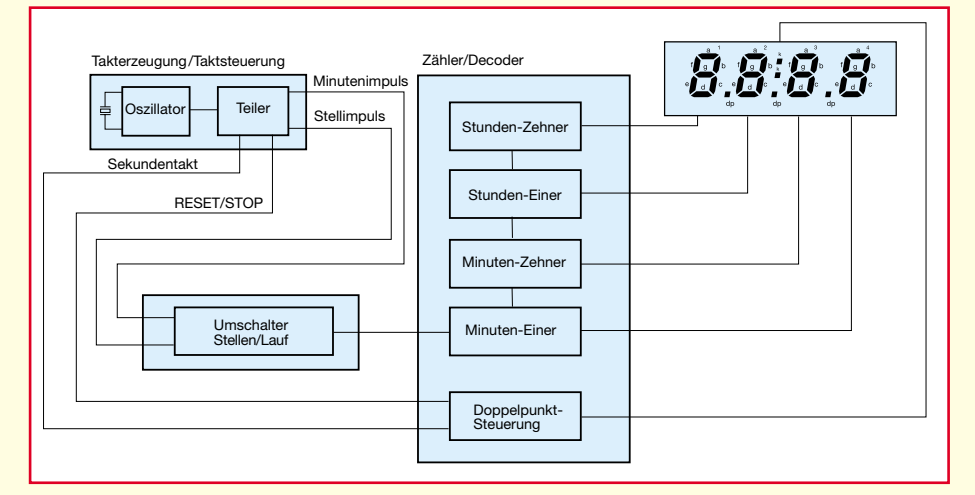

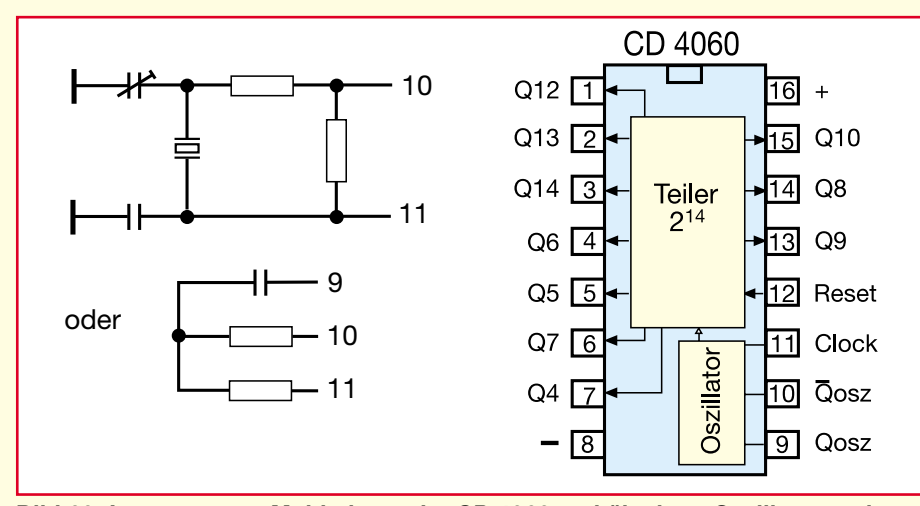

**Bild 60: Interessantes Multitalent - der CD 4060 enthält einen Oszillator und einen anschließenden, 14stufigen Binärteiler**

Was aus diesen Forderungen folgt, ist das Blockschaltbild der geplanten Uhr (Abbildung 59). Betrachten wir dieses detailliert.

## **Quarzgenauer Takt**

Grundlage der Takterzeugung bietet, wie gesagt, ein Schwingquarz mit seiner relativ hohen Frequenzstabilität als frequenzbestimmendes Element.

Ergibt sich die Frage, welche Schwingfrequenz soll der Quarz besitzen? Logischerweise sollte sie nicht allzu hoch sein, denn wir benötigen als Ergebnis der Takterzeugung Minutenimpulse, also einen Takt von 0,016 Hz. Ein für Digitaltechniker furchtbar krummer Wert, aber wir wissen ja, mit Dual- und Dezimalteilung lassen sich nahezu alle Teilerverhältnisse erzeugen.

Gehen wir also daran, erst einmal ausgehend von der Sekundenbasis, zu ermitteln,

welche geeigneten Quarze es für unsere Aufgabe gibt. Auf Basis der Dualreihe kommen wir, nachdem wir ab 1 jeweils die Frequenz verdoppelt haben (1-2-4-8-16- 32-64-128-256-512-1024-2048-4096- 8192-16384-32768...) u. a. auf den Wert 32768. Und gerade mit diesem Wert, (32,768 kHz) werden preiswerte, sog. Uhrenquarze angeboten, millionenfach in digitalen und analogen Quarzuhren als frequenzbestimmendes Element eingesetzt. Schnell zurückgerechnet, bis zur Sekunde, müssen wir diese Frequenz 15mal durch zwei teilen, um auf einen uns geläufigen Wert von 1 s zu kommen. Mit unseren Einzel-RS-Flipflops wäre dies zu aufwendig, immerhin würden wir 7,5, also acht Stück unserer bereits bekannten CD 4013 benötigen. Dazu käme der Aufwand für den Quarzoszillator, der noch zwei weitere Gatter erfordern würde (s. Teil 5).

Also sehen wir uns in der CMOS-Reihe 4xxx um und finden einen sehr geeigneten Baustein im CD 4060. Der bietet nicht nur einfach ein paar Flipflops bzw. einen einfachen Zähler/Teiler, sondern zum einen einen 14stufigen Binärteiler und zum anderen einen integrierten Oszillator (Abbildung 60). Dieser akzeptiert als frequenzbestimmendes Element sowohl ein RC-Glied als auch einen Quarz.

Damit schlagen wir zwei Fliegen mit einer Klappe und realisieren mit einem Baustein die Erzeugung einer stabilen Frequenz und deren Herunterteilung.

Herunterteilen - ja, aber "nur" 14fach, also bis 2 Hz. Das resultiert wahrscheinlich aus einer ursprünglichen Konzeption des Bausteins für analoge Quarzuhren. Deren Antrieb basierte (und basiert weitgehend heute noch) auf einer Ansteuerung im 2Hz-Takt, für jede Halbschwingung des Antriebsmagneten - erforderlich, um die Zeigerachse einen Schritt weiterzubewegen.

Wie kommt man nun auf den geforderten Minutentakt? Ab jetzt recht einfach: wir teilen den 2Hz-Takt durch 2, haben dann den Sekundentakt, diesen Wert teilen wir nochmals durch 10 (10s-Takt) und teilen nochmals durch 6 - wir erhalten unseren gewünschten Minutentakt!

Wie das zu realisieren ist, zeigt unsere fertige Takterzeugung in Abbildung 61.

Der 2Hz-0,5s-Takt wird mit einem RS-FF (1/2 CD 4013, haben wir noch aus unseren ersten Versuchen) durch zwei geteilt, anschließend folgt die erste Hälfte eines CD 4518, das ja bekanntlich bis 10 zählt und schließlich die zweite Hälfte dieses Doppelzählers, die mit einer Zählumfangsverkürzung auf 6 (genauer von 0 bis 5) zählt.

Ergänzt wird das Ganze durch eine Torschaltung, die ein Anhalten bzw. Rückset-

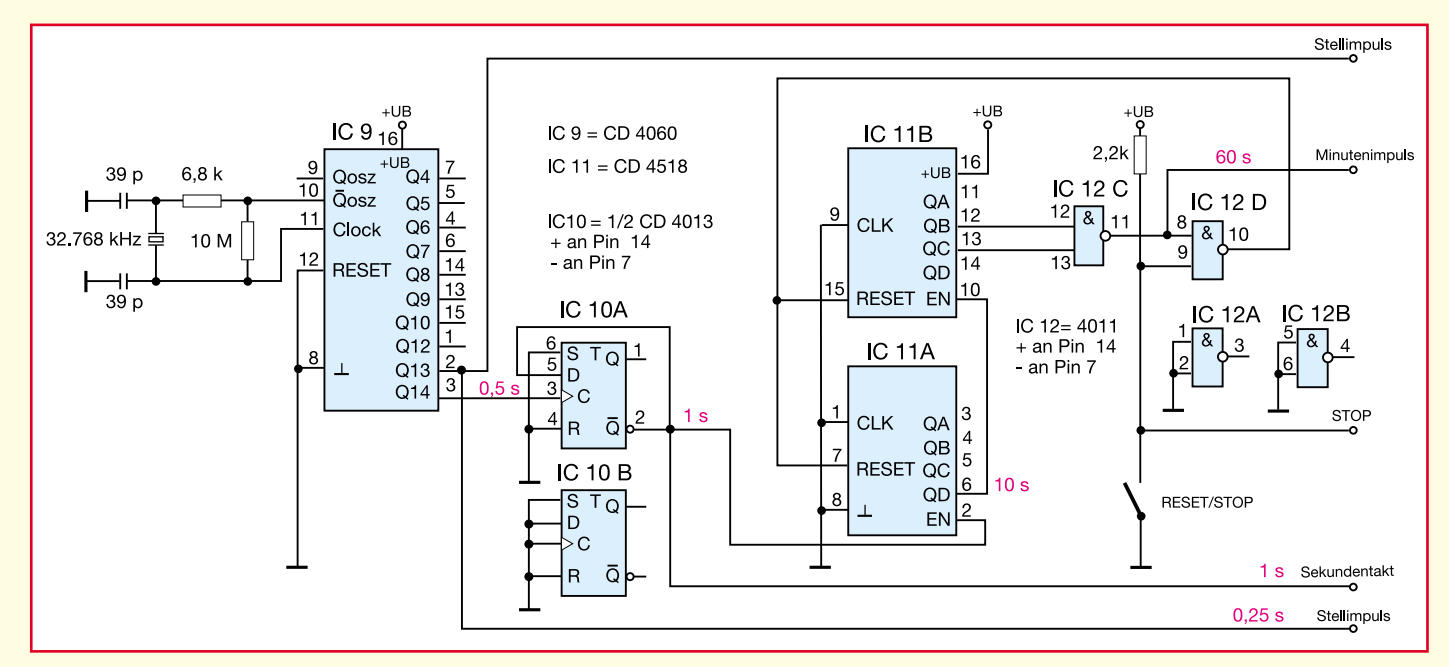

**Bild 61: Die komplette Takterzeugung für die Quarzuhr**

# **Elektronik-Grundlagen**

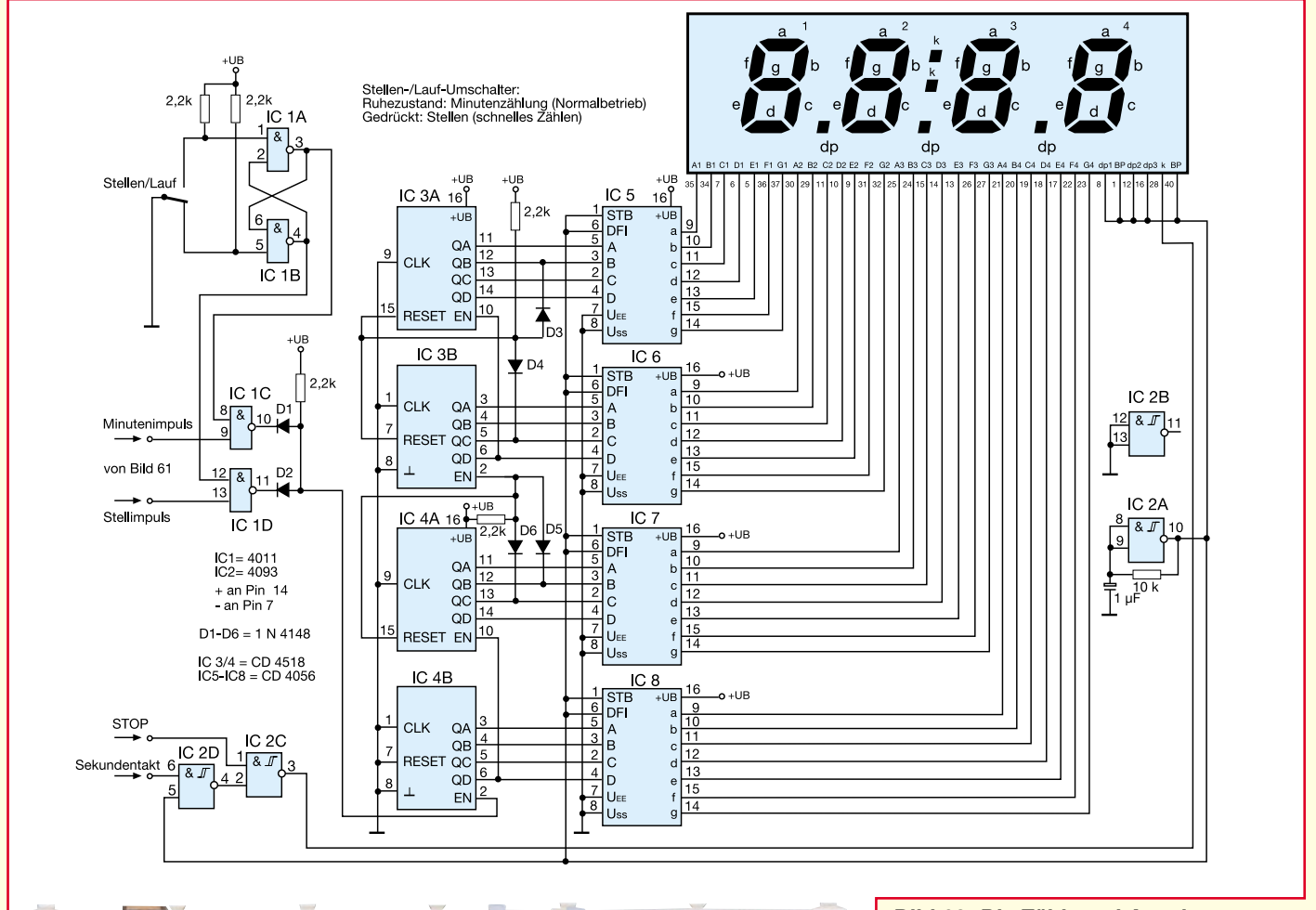

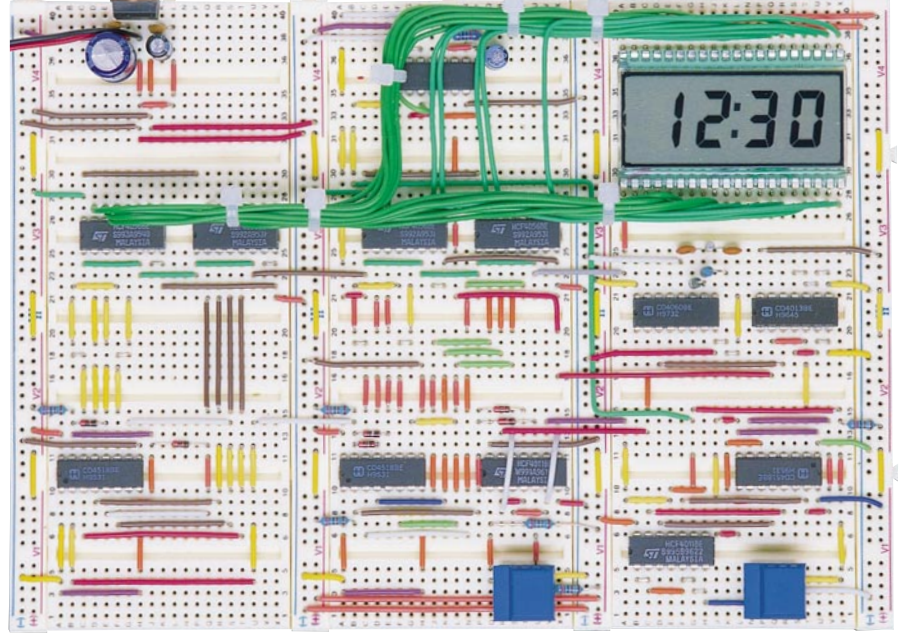

zen des CD 4518 (IC 11) ermöglicht, um so ein sekundengenaues Stellen der Uhr zu ermöglichen.

Damit haben wir mit relativ geringem Aufwand, ohne Spezialschaltkreis und mit unseren bisherigen Kenntnissen über Binär- und Dezimalteiler sowie Zählumfangsverkürzung, einen "mundgerechten" Taktgenerator erstellt.

Der Sekundentakt für unsere Taktanzeige per Display-Doppelpunkt wird ebenso herausgeführt wie der Stellimpuls, der an Pin 2 von IC 9 entnommen wird.

Auch der RESET/STOP-Impuls wird herausgeführt, um später die Doppelpunkt-Sekundenanzeige mit zur Kontrolle für den Reset-Vorgang heranziehen zu können.

#### **Bild 62: Die Zähl- und Anzeigeschaltung unserer Quarzuhr**

Bevor wir diesen Taktgenerator auf unserem Experimentierboard aufbauen, müssen wir dort etwas Platz schaffen, um die zusätzliche Baugruppe unterbringen zu können. Dazu sind bis auf die Zähl- und Anzeigeschaltung (IC 3/4/5/6/7/8 und das Display) alle Bauelemente zu entfernen. Auch die beiden Taster der Start-Stop-Schaltung sowie der Reset-Taster können zunächst entfernt werden.

Sodann erfolgt zunächst der Neuaufbau der Backplane-Takterzeugung nach Abbildung 62 (IC 2 A), damit unser Zähler zunächst wieder ordnungsgemäß funktioniert. Man beachte hier besonders die gegenüber dem bisherigen Zähler geänderte Leitungsführung für die Dezimalpunktbzw. Doppelpunktansteuerung (Display-Pin 12 und 28). Auch die Sekundentakt-Ansteuerschaltung für den Doppelpunkt mit IC 2 C/D bauen wir gleich mit auf.

Nun wird die Takterzeugung schrittweise aufgebaut. Wer einen Logiktester besitzt, kann die Takterzeugung an jeder einzelnen Baustufe, also IC 9, IC 10 und IC 11 A/B, verfolgen, ansonsten ist der Test, wie weiter unten beschrieben, auch mit dem aufgebauten Zähler möglich.

Einzige Besonderheit sind die Rückführungs- bzw. Reset-Gatter IC 12 C/D. IC 12 C

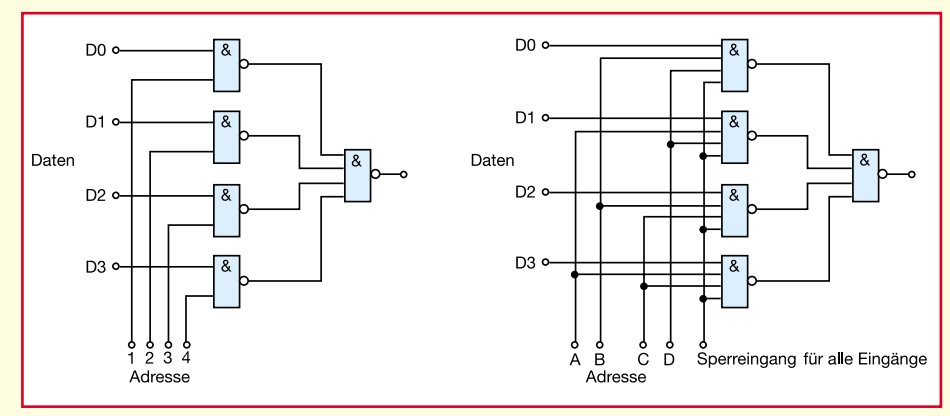

**Bild 63: Das Grundprinzip des Multiplexers, links mit direkter Adresseneingabe, rechts mit binär codierter Adresseneingabe**

sorgt, an die Ausgänge QB und QC des zweiten Zählers des CD 4518 geschaltet, für das Rücksetzen von IC 11 A/B bei Erreichen eines Zählerstandes von 6 an IC 11 B.

Die Torschaltung IC 12 D ermöglicht das Rücksetzen beider Dezimalzähler von Hand, was später das sekundengenaue Stellen der Uhr ermöglicht. Nach dem Reset beginnt dann die Uhr, mit dem Eintreffen des ersten Sekundenimpulses von IC 10 A zu zählen. Diesen und IC 9 mit zurückzusetzen, sparen wir uns aus Aufwandsgründen, wir stellen die Uhrzeit später ohnehin sekundengenau nach einer Vergleichsuhr. Die Genauigkeit der Uhr wird dadurch nicht beeinflußt, unsere Uhr geht also maximal konstant eine Sekunde vor oder nach, angesichts des Zwecks als unaufwendiges Versuchsobjekt und der sowieso nicht vorhandenen Sekundenanzeige auch kein gravierender Mangel.

Wenn Sie jetzt, nachdem Sie den gemeinsamen Reset-Anschluß der Zähler IC 3/4 provisorisch an Masse gelegt haben (sonst läuft der Zähler nicht!), den Ausgang des Taktgenerators mit Pin 2 von IC 4 B verbinden, sollte der Zähler im Minutentakt zählen. Er kann so auch für den Test beim Aufbau des Taktgenerators eingesetzt werden, indem der Zähleingang an den jeweiligen Ausgang der untersuchten Stufe angeschlossen wird, also auch an den Sekundentaktausgang des Taktgenerators.

# **Uhrenformat einstellen**

Was jetzt folgt, kennen wir schon aus Folge 6 und 7. Wir müssen den Zähler an unser gewohntes Uhren-Anzeigeformat anpassen, das heißt, die Zehner-Minutenstelle darf nur bis 5 und der Verbund Einer-/Zehner-Stundenstelle darf nur bis 23 anzeigen.

Zur Zählumfangsverkürzung wenden wir an dieser Stelle die vereinfachte Version mit Diodengatter aus Abbildung 42 (Teil 6) an, um die Verdrahtung ein wenig zu vereinfachen. Pin 15 (RESET) von IC 4 A ist von der gemeinsamen RESET-Leitung abzutrennen und wie im Gesamtschaltbild Abbildung 62 mit dem Verkürzungs-"Gatter" zu verdrahten. Gleiches erfolgt an IC 3 A und IC 3 B. Auch hier sind die RESET-Anschlüsse abzutrennen und neu zu verdrahten. Auch die Weiterführung von Zählstufe zu Zählstufe ist nun verändert, sie erfolgt bei IC 4 A nicht mehr von QD aus (der tritt durch die Zählumfangsverkürzung gar nicht mehr "in Aktion"), sondern über die RESET-Leitung der Zählumfangsverkürzung.

Eine Besonderheit ist die 24h-Umschaltung an IC 3 A/B. Die Zähler werden gemeinsam auf Null gesetzt, sobald die zweite Stelle bis 4 (Anzeige 3) gezählt hat und die erste bis 3 (Anzeige 2). Dann beginnt die Zählung ab Anzeige 00:00 erneut.

Schaltet man nun nach erfolgter Verdrahtung bis hierhin die Uhr ein, so beginnt sie zu zählen. Wer nicht genug Geduld hat, jetzt 24 Stunden zu warten, um die ordnungsgemäße Zeitanzeige aller Stufen zu kontrollieren, kann die Leitung zum Zähleingang EN an IC 4 B am Taktgenerator lösen und z. B. an Pin 2 (Stellimpuls) von IC 9 legen. Der Zähler wird nun schneller durchlaufen, und wir können in kurzer Zeit kontrollieren, ob eine ordnungsgemäße 24h-Anzeige zustande kommt.

Der Sekundentakt wird durch den blinkenden Doppelpunkt zwischen Stelle 2 und 3 des Displays angezeigt.

#### **Uhrzeit stellen**

Bleibt eigentlich nur noch, eine Möglichkeit zu finden, die Uhrzeit bequem zu stellen, denn bis genau Mitternacht warten und dann einschalten - etwas unbequem!

Dabei kommen wir auf das zurück, was wir gerade beim Test der Zählschaltung gemacht haben. Der 14stufige Binärteiler CD 4060 bietet eine Reihe von Ausgängen neben dem von uns bereits benutzten 2Hz-Ausgang, um auch höhere Taktfrequenzen entnehmen zu können. Wir müssen nur noch eine geeignete Art finden, unseren Zähler statt mit dem Minutentakt mit solch einem Takt, z. B. von Pin 2 (4 Takte je Sekunde) anzusteuern.

Die Lösung kommt in Form eines elektronischen Umschalters daher, der bequem zwischen dem schnellen Stelltakt und dem Minutentakt wählen läßt. Hier bietet sich die Urform des Multiplexers an. Wir schalten mittels unseres wieder zum Umschalter modifizierten Start-Stop-Flipflops zwei Torschaltungen wechselseitig, so daß entweder die 4Hz-Signale von Pin 2 des CD 4060 an den Zählereingang gelangen oder der Minutentakt. Damit haben wir eine ganz einfache Stellschaltung realisiert und unsere Uhr komplettiert.

Das Stellen ist nun ganz einfach: Den RESET-Taster für den Taktteiler drücken (damit sind 10:1- und 6:1-Teiler auf Null zurückgesetzt und angehalten, ebenso der Doppelpunkt der Anzeige), gedrückt lassen und dann die Stelltaste drücken, bis die Uhrzeit im Display in die Nähe der einzustellenden Zeit gelangt. Dann durch mehrmaliges kurzes Drücken der Stelltaste die nächste volle Minute einstellen. Bei Beginn dieser Minute auf der Vergleichsuhr lassen Sie die RESET-Taste los, und der Zähler startet mit dem nächsten Sekundenimpuls.

Auch diese Uhr kann mit einer 9V-Blockbatterie betrieben werden, die Stromauf-

**Bild 64: Der Demultiplexer sorgt für die Aufbereitung der seriellen Signale für den Datenbus.**

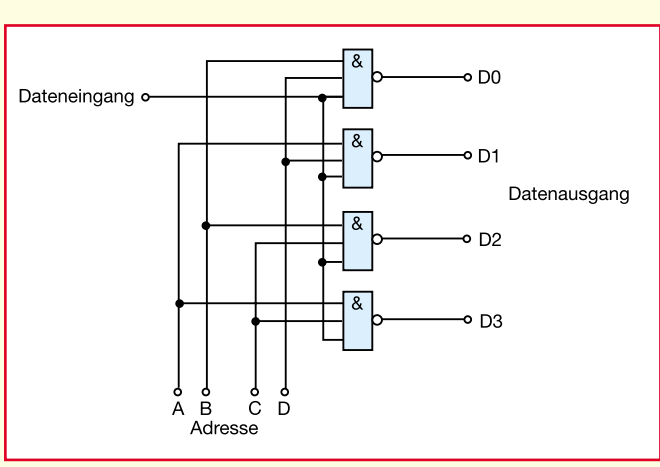

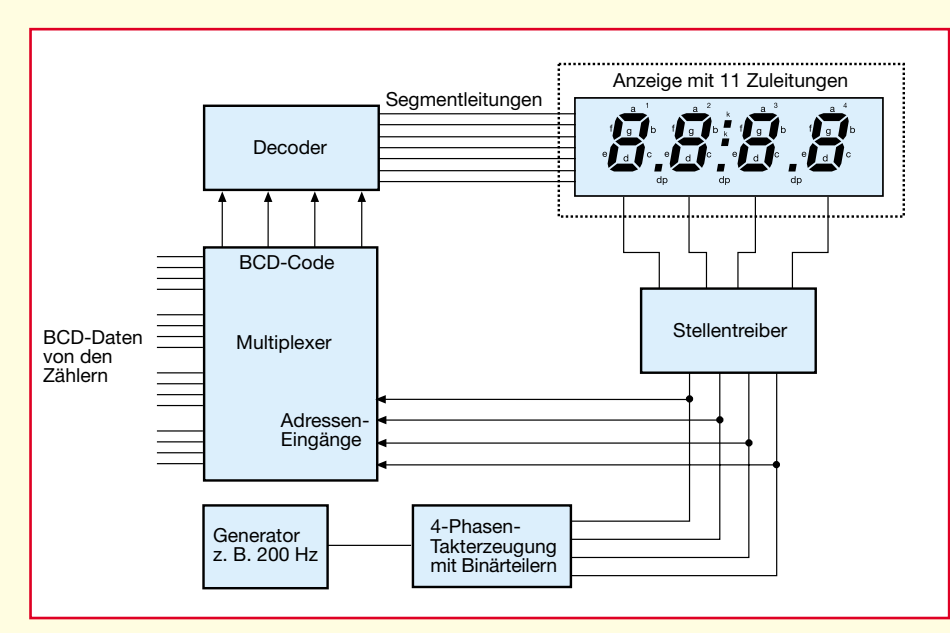

nahme liegt nur unwesentlich über der unseres Zählers aus dem letzten Heft. Für den Dauerbetrieb empfiehlt sich dennoch der Einsatz eines Netzteils oder eine 9V-Akkukombination.

Nachdem unsere Uhr nun läuft, können

wir uns einem weiteren Kapitel Digitaltechnik zuwenden - dem Multiplexer.

#### **Digitale Schalter - Multiplexer**

Ein Multiplexer ist eine Anordnung meh-

#### **Bild 65: Das Prinzip des Anzeigemultiplexers**

rerer Eingänge und eines Ausgangs, der definiert an eine der Eingangsleitungen durchzuschalten ist. Die einfachste (und langsamste) Anordnung dieser Technik finden wir in unserer Digitaluhr als Stellschaltung, die wir der Demonstration halber so ausgeführt haben.

Richtig interessant wird das Ganze erst mit weiteren Eingängen (Abbildung 63). Man findet in der Praxis sowohl die direkte Ansteuerung der als Adreßeingänge bezeichneten Steuereingänge als auch die kodierte Ansteuerung, z. B. über einen Binärcode.

So können z. B. mit Multiplexerschaltkreisen wie dem CD 4097 ganze Daten-Bytes nach Ansteuerung durch einen Binärcode umgeschaltet werden.

Sinn und Zweck der Multiplexer sind zum einen die vollelektronische Signal-Umschaltung zwischen mehreren Eingängen und zum anderen die Einsparung von Verbindungsleitungen. Denn zwischen

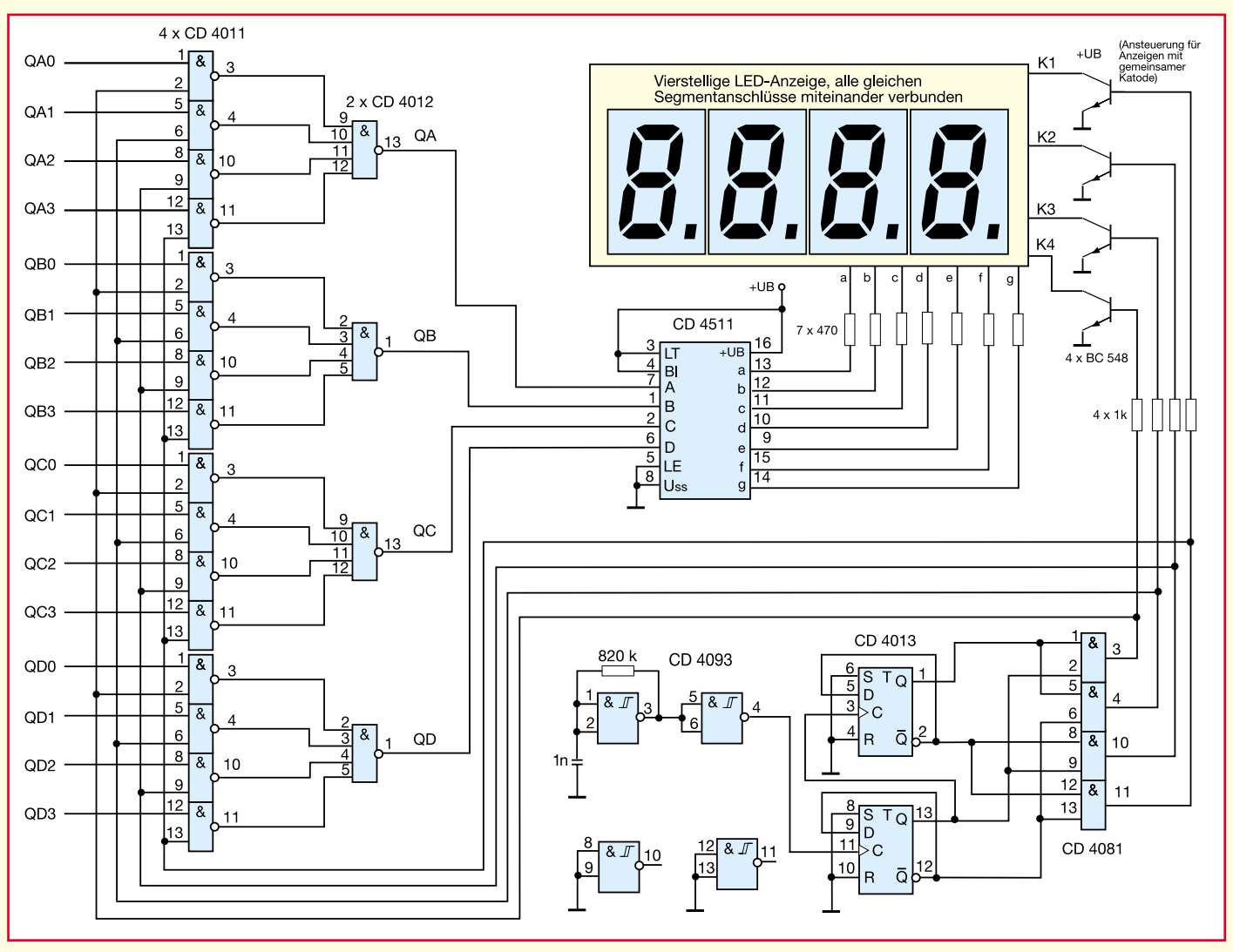

**Bild 66: Komplex - spart aber eine Menge Leitungen, ein kompletter Anzeigemultiplexer in diskreter Technik**

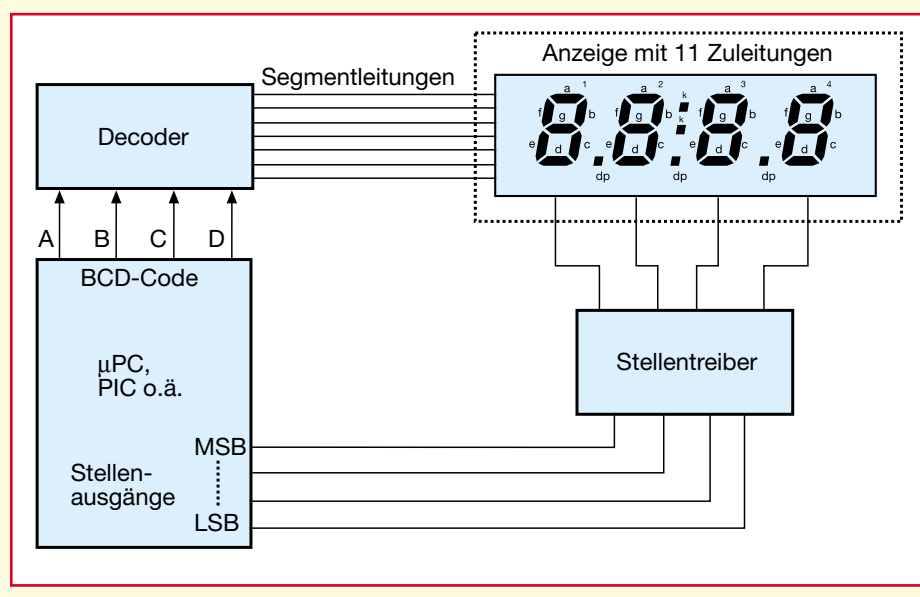

**Bild 67: Hochintegrierte Zähler und Einchiprechner geben Anzeigesignale fast nur noch per Multiplex aus**

Multiplexer und dem zugehörigen Demultiplexer (Abbildung 64) ist nur noch eine Leitung statt sonst vier notwendig. Einer solchen Multiplexeranwendung begegnen wir ständig im Alltag - unsere Fernseh-Fernbedienung tut nichts anderes: sie sendet die aus einer Tastenmatrix aufbereitete Information über eine "serielle Leitung" (den Infrarotstrahl) zum Fernsehempfänger, wo das Signal decodiert und rückverwandelt wird (Demultiplexer).

In der Elektronik finden wir solche Multiplexer in zahlreichen Anwendungen, ob dies nun die elektronische Umschaltung von analogen Audio-/Videosignalen (mit den CMOS-Multiplexern CD 4051/52/53/ 67) ist oder die schnelle Umschaltung ganzer Datenwörter. Letztere Anwendung wollen wir etwas näher beschauen.

#### **Anzeigemultiplexer**

Betrachten wir doch einmal unsere bisherigen Zähler: Für jede Anzeigestelle ist ein eigener Decoder, bei LED-Anzeigen noch für jedes Segment ein Strombegrenzungswiderstand erforderlich.

Dazu kommt, wenn sich die Anzeige nicht gleich mit auf der Steuerplatine befindet, ein hoher Verdrahtungsbedarf, denn jedes Segment der Anzeige erfordert eine Leitung; dazu sind die einzelnen Anzeigestellen anzusteuern - wir sehen ja schon an dem Verdrahtungsaufwand auf unserem

Experimentierboard, was es heißt, eine Anzeige zu beschalten. Bei mehrstelligen Anzeigen steigert sich das Ganze dann bis an den Rand des Unübersichtlichen.

Und - wo sollen bei einem komplexen, z. B. vierstellig ausgebenden Zählerbaustein oder Einchip-Rechner, z. B. einem PIC, die vielen Anschlüsse untergebracht werden?

Hier bietet sich eine Multiplexeranwendung geradezu an.

Das Prinzip ist nach Abbildung 65 (Multiplexer für eine vierstellige LED-Anzeige) leicht zu überblicken. Die am Adreßcoder, also dem eigentlichen Multiplexer, anliegenden Signale der vier Zähler werden sehr schnell hintereinander komplett zum dann einzigen Segmentdecoder durchgeschaltet. Parallel dazu (im gleichen Takt) erfolgt die Ansteuerung der Stellentreiber.

Die Steuerung des Multiplexers erfolgt durch einen separaten Taktgenerator mit nachfolgendem Binärzähler, welcher wiederum den Ablauf auf dem Steuerbus bestimmt. So werden die einzelnen Anzeigestellen sehr schnell nacheinander durch Ansteuerung der Stellentreiber ein- und ausgeschaltet. Synchron dazu erfolgt das Durchschalten der zugehörigen BCD-Information zum Decoder für den Segmenttreiber. Die Ansteuerfrequenz ist so hoch, daß das Auge das Ein- und Ausschalten der einzelnen Anzeigestellen nicht wahrnimmt.

Der Vorteil fällt sofort ins Auge, wenn

man die Anzahl der noch notwendigen Verbindungen zum LED-Display zählt. Es sind nur noch 11 statt 29 Leitungen (28 Segmente + Katode) notwendig (dazu kommt vielleicht noch die eine oder andere Leitung für einen Dezimalpunkt o. ä.).

Abbildung 66 zeigt die komplett ausgeführte, diskrete Schaltung dazu. Der recht hohe Aufwand lohnt sich insbesondere bei prozessorgesteuerten Geräten und bei abgesetzten Anzeigen (Einsparung von Leitungen, alle gleichartigen Segmentleitungen sind direkt am Display untereinander verbunden).

Fast ausschließlich finden wir den Multiplexbetrieb bei Geräten mit komplexen Zählerbausteinen, wie z. B. dem vierstelligen Zähler ICM 7217, A/D-Wandlern/Zählern oder bei Mikrocontroller-Anwendungen (Abbildung 67). Hier ist der aufwendige Multiplexer bereits integriert und es werden nur noch die Segmentanschlüsse bzw. die BCD-Anschlüsse für einen nachzuschaltenden Decoder und die Stellenanschlüsse, sowie Dezimalpunktanschlüsse (soweit benötigt), herausgeführt.

Aber auch andere Anwendungen, wo es darum geht, viele Befehle bzw. Daten über möglichst wenige Leitungen zu übertragen, sind erst durch den Einsatz der Multiplexertechnik möglich. So beginnen sich z. B. im Hobbybereich in der höchst verdrahtungsintensiven Modelleisenbahntechnik Multiplexer durchzusetzen, die z. B. die Signal- und Weichensteuerung vornehmen. Das Prinzip ist in Abbildung 68 kurz gezeigt. Auf der Senderseite sorgt ein Tastenfeld für die Ausgabe eines Datenwortes an einen Multiplexer, der dieses aufbereitet und seriell auf die Datenleitung gibt. Auf der Empfängerseite bereitet ein Demultiplexer das serielle Signal auf und gibt es über einen Treiber an Schaltstufen aus.

Sie sehen, Multiplexer bilden eine äußerst praktisch und vielseitig einzusetzende Sparte der Digitaltechnik.

Im nächsten Teil unserer Serie machen wir nach dem Gesellenstück die Meisterprüfung: Wir wenden alle unsere bisher erworbenen Kenntnisse an und bauen einen einfachen, aber funktionsfähigen Frequenzzähler, bevor wir uns der Tonerzeugung in der Digitaltechnik und abschlie-Bend einigen praktischen Anwendungsbeispielen zuwenden. spielen zuwenden.

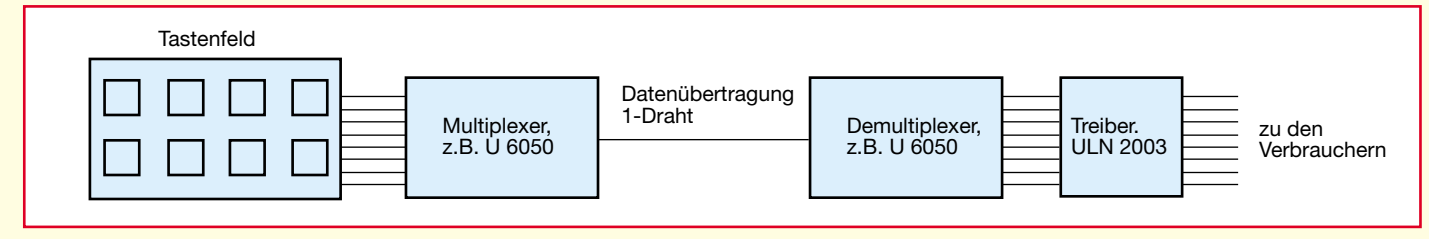

**Bild 68: Fernsteuerung über einen Draht oder Infrarot-Kanal in MUX/DMUX-Technik**